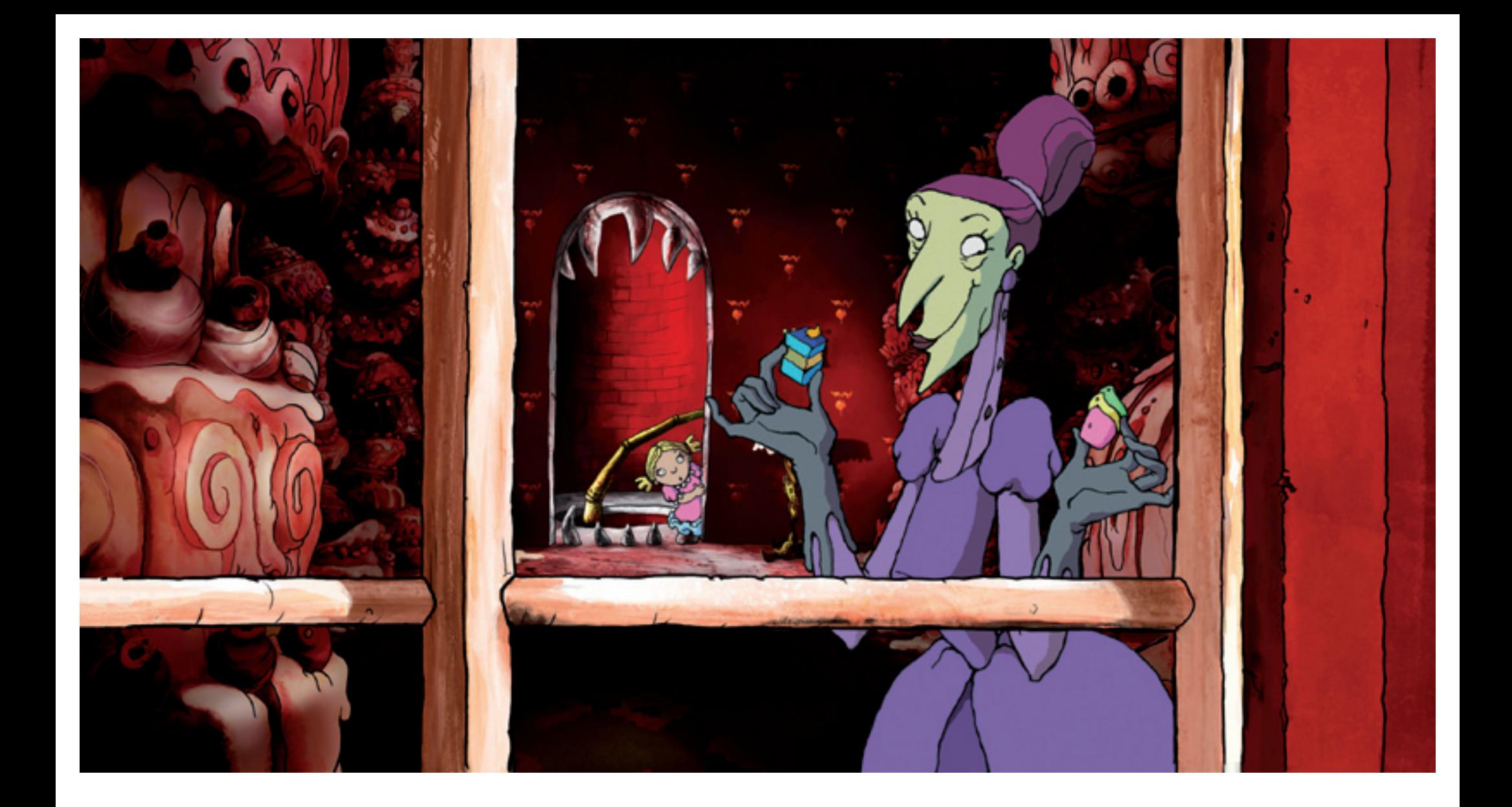

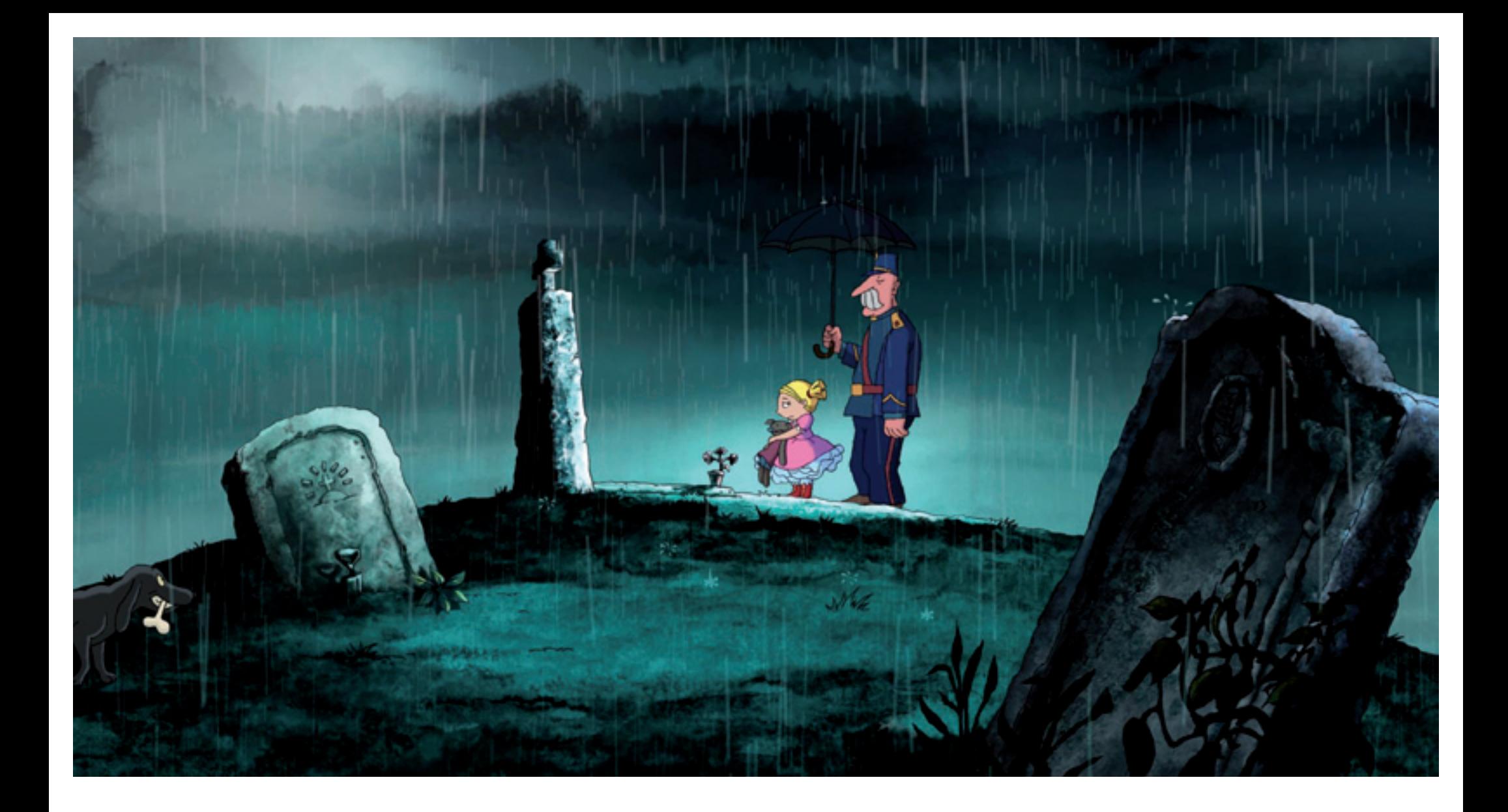

**Bild 2 Anfangsbild**

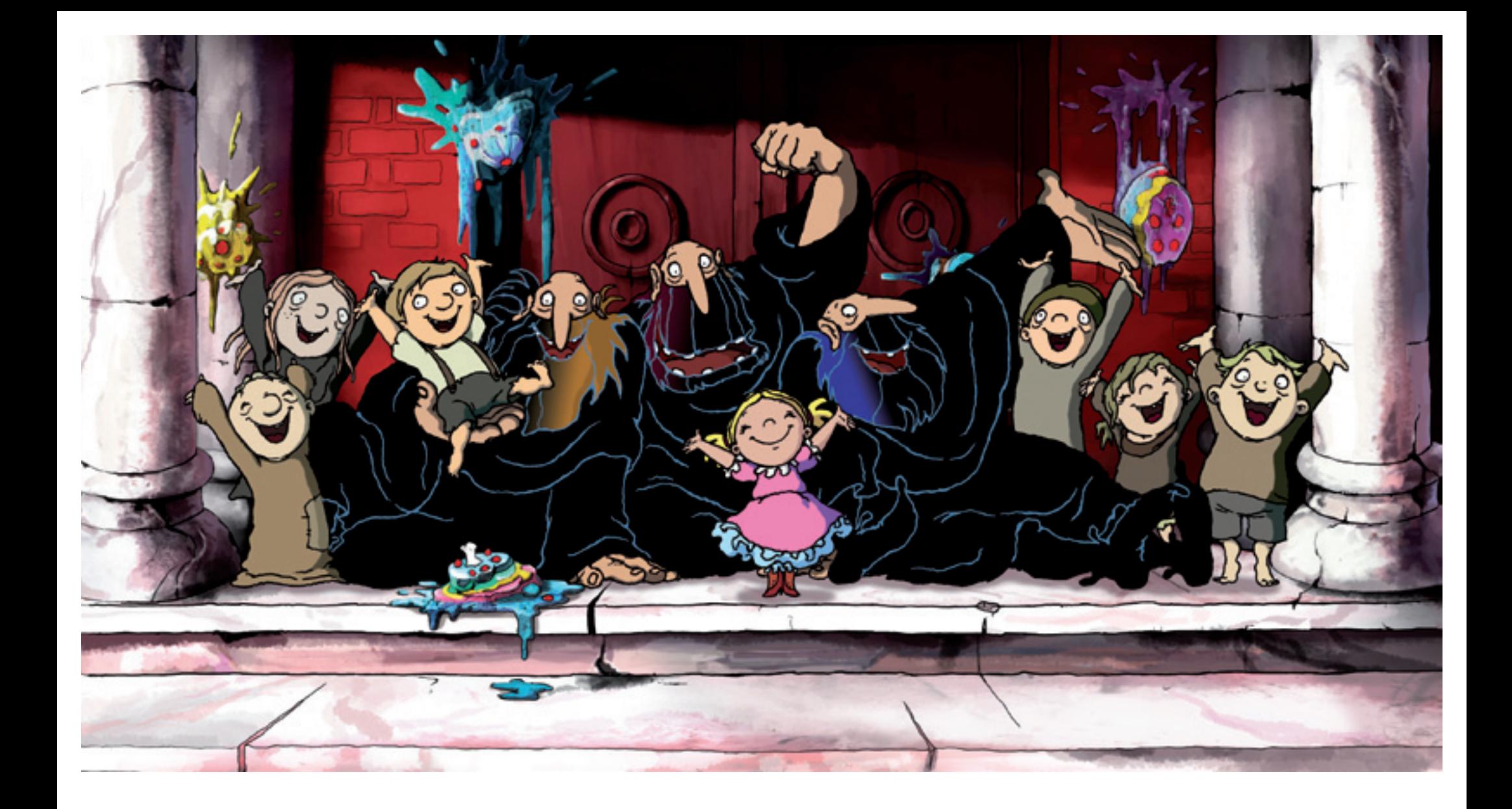

**Bild 3 Schlussbild**